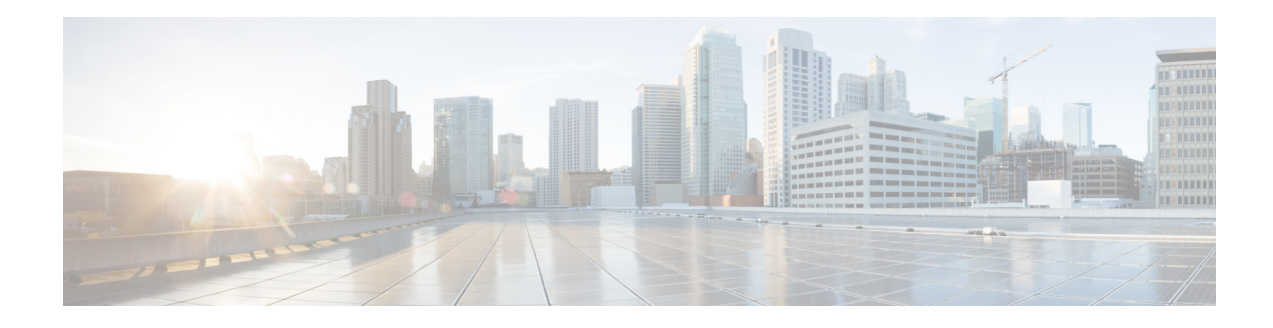

# **Preface**

This preface describes the objectives and organization of this document and explains how to find additional information on related products and services. This preface contains the following sections:

- **•** [Objectives, page 1](#page-0-0)
- **•** [Document Revision History, page 1](#page-0-1)
- **•** [Organization, page 2](#page-1-0)
- **•** [Related Documentation, page 2](#page-1-1)
- **•** [Document Conventions, page 2](#page-1-2)
- **•** [Obtaining Documentation and Submitting a Service Request, page 4](#page-3-0)

## <span id="page-0-0"></span>**Objectives**

 $\mathbf I$ 

This document describes the Cisco ASR 1000 Series Route Processor 3 (Cisco ASR1000-RP3) that is supported on the Cisco ASR 1000 Series Aggregation Services Routers. This document also describes how to install and configure the Cisco ASR1000-RP3 module.

## <span id="page-0-1"></span>**Document Revision History**

The Document Revision History records changes made to this document. The table shows the Cisco IOS XE software release number and document revision number pertaining to the change, the date of the change, and a brief summary of the change.

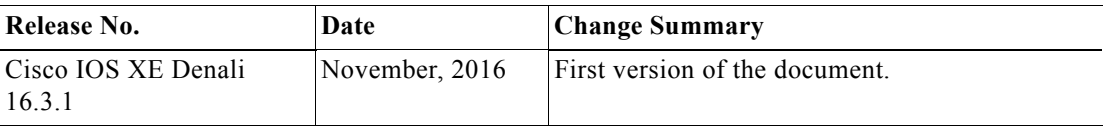

# <span id="page-1-0"></span>**Organization**

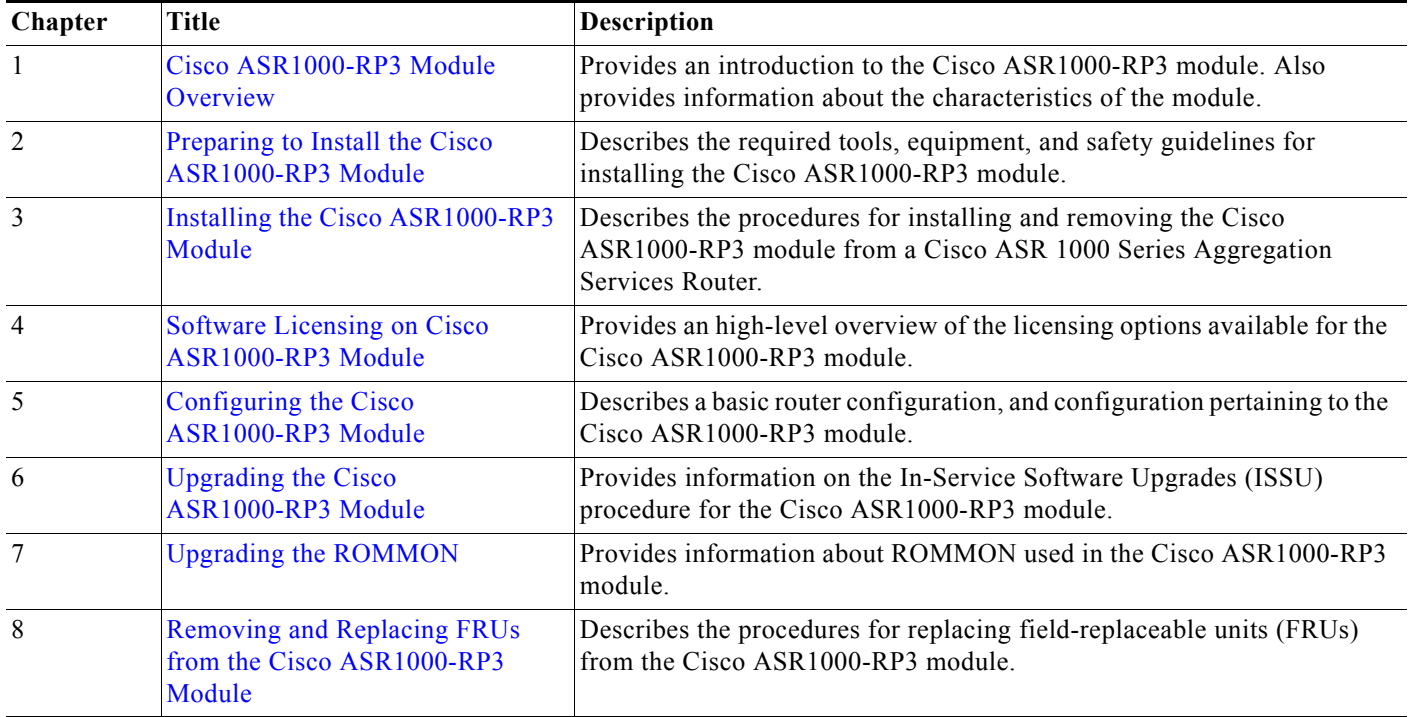

This document contains the following chapters:

#### <span id="page-1-1"></span>**Related Documentation**

For information about associated services and modules in Cisco ASR 1000 Series Aggregation Services Routers, see:

- **•** [Documentation Roadmap for Cisco ASR 1000 Series, Cisco IOS XE Denali 16.x.](http://www.cisco.com/c/en/us/td/docs/routers/asr1000/roadmap/xe-16-rm/asr1k-roadmap.html)
- **•** [Cisco ASR 1009-X Router and Cisco ASR 1006-X Router Hardware Installation Guide](http://www.cisco.com/c/en/us/td/docs/routers/asr1000/install/guide/1009X_1006X/asr1009x_1006xhig.html)

# <span id="page-1-2"></span>**Document Conventions**

Within the guide, the term *router* is generally used to refer to a variety of Cisco products (for example, routers, access servers, and switches). Routers, access servers, and other networking devices that support Cisco IOS software are shown interchangeably within examples. These products are used only for illustrative purposes, that is, an example that shows one product does not necessarily indicate that other products are not supported.

ן

This documentation uses the following conventions:

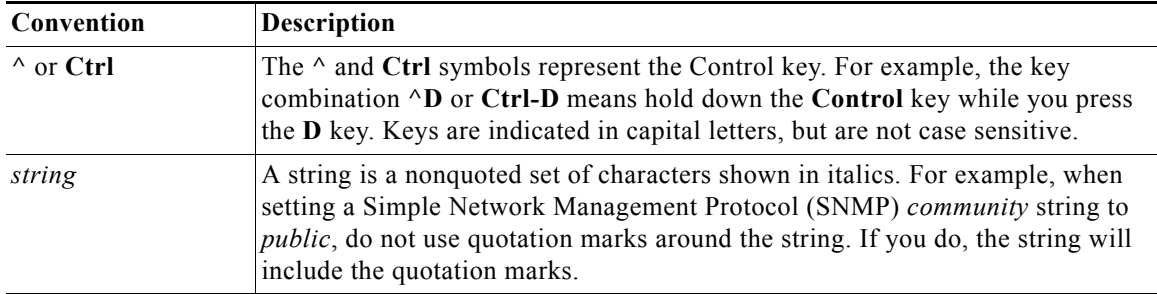

Command syntax descriptions use the following conventions:

 $\overline{\phantom{a}}$ 

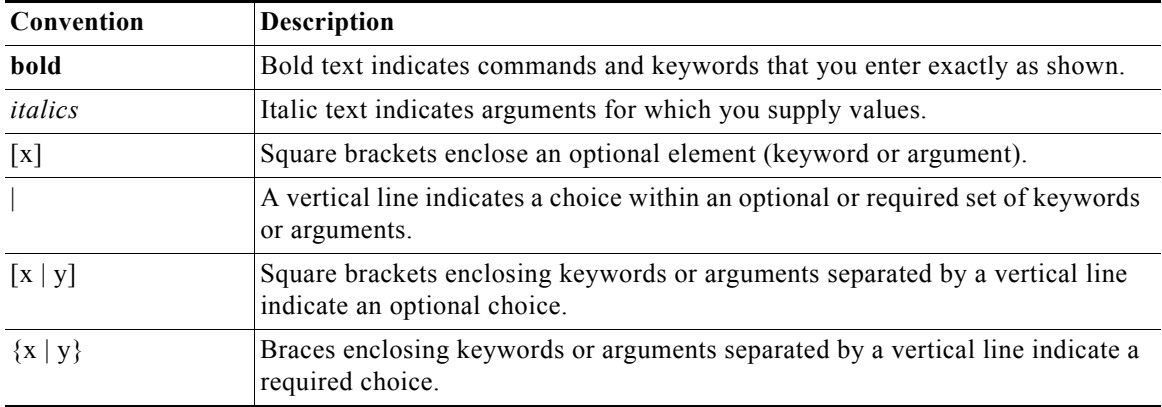

Nested sets of square brackets or braces indicate optional or required choices within optional or required elements. For example:

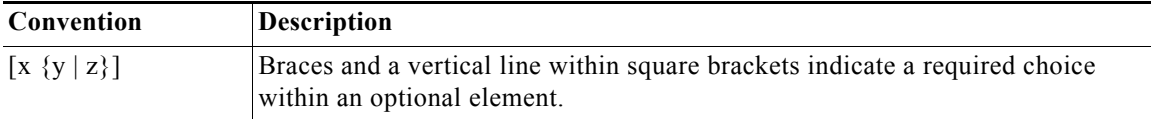

Examples use the following conventions:

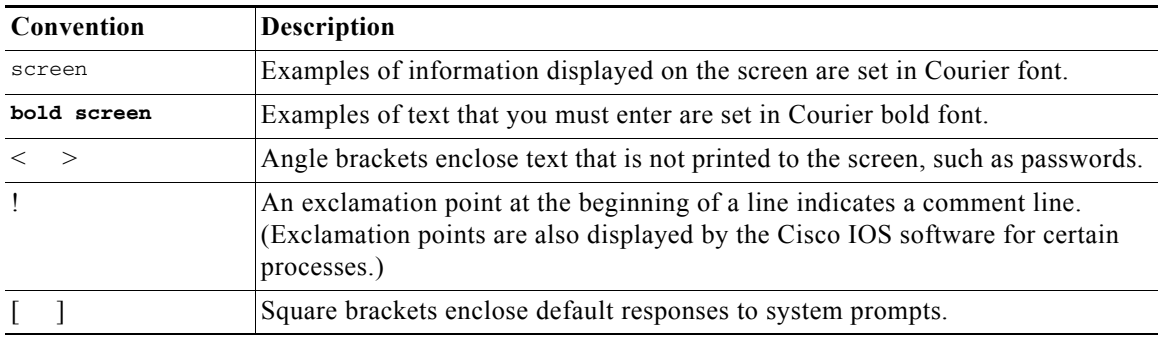

The following conventions are used to attract the attention of the reader:

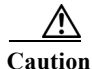

**Caution** Means *reader be careful*. In this situation, you might do something that could result in equipment damage or loss of data.

**Note** Means *reader take note*. Notes contain helpful suggestions or references to materials that may not be contained in this manual.

 $\mathcal{Q}$ 

**Tip** Means *the following information will help you solve a problem*. The tips information might not be troubleshooting or even an action, but could be useful information, similar to a Timesaver.

## <span id="page-3-0"></span>**Obtaining Documentation and Submitting a Service Request**

For information on obtaining documentation, using the Cisco Bug Search Tool (BST), submitting a service request, and gathering additional information, see *What's New in Cisco Product Documentation* at: [http://www.cisco.com/en/US/docs/general/whatsnew/whatsnew.html.](http://www.cisco.com/en/US/docs/general/whatsnew/whatsnew.html)

Subscribe to *What's New in Cisco Product Documentation*, which lists all new and revised Cisco technical documentation, as an RSS feed and deliver content directly to your desktop using a reader application. The RSS feeds are a free service.

ן